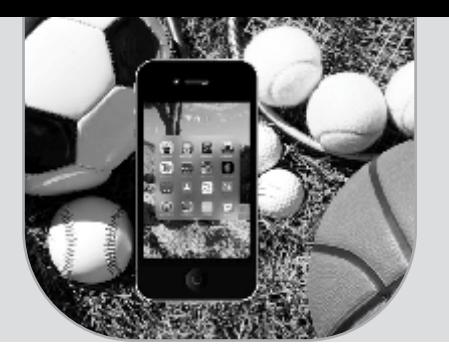

तंत्राचा मंत्र

ड़ॉ योगेश बोड़के

शारीरिक शिक्षण आणि खेळ हा विषय शिकवताना शिक्षक हा विषय विदयार्थ्यांपर्यंत पोहोचवताना नावीन्यपूर्ण पद्धती व विविध शैलींचा वापर करून अशाप्रकारे अध्यापन उच्च दर्जाचे होईल याबद्दल प्रयत्न करत असतो. दिवसेंदिवस शालेय शिक्षण आणि खेळ हा विषय सुद्धा खूप शास्त्रशुद्ध पद्धतीने व दर्जेदार उपक्रमांदवारे शिकवण्याचा <u>शिक्षक प्रयत्न करत असतो शरीरिक शिक्षकांच्या</u> या प्रयत्नाला जर तंत्रज्ञानाची जोड मिळाली तर या विषयाला अजून प्रभावीपणे समाजापर्यंत पोहचवता येईल. असे म्हटले जाते की आजकाल हार्डवर्क बरोबरच स्मार्टवर्कला सुद्धा जास्त महत्त्व द्यावे.

सर्व शारीरिक शिक्षण शिक्षकांना उपलब्ध तंत्रज्ञान यांची ओळख करून देऊन, त्यांना हे तंत्रज्ञान त्यांच्या नियमित अध्यापनामध्ये वापरण्यास प्रवृत्त करण्यासाठी तसेच या तंत्रज्ञानाच्या मदतीने अध्यापन प्रभावी होण्यास ज्या तंत्रज्ञानाची मदत होऊ शकते अशा सर्व तंत्रज्ञानाची माहिती वेगवेगळ्या माध्यमातून संकलित करून पुढे मांडण्यात आली आहे.

सध्याच्या युगात फ्लिप्ड क्लासरुम (flipped classroom) या पद्धतीचा वापर सर्व प्रकारच्या विषयांच्या अध्यापनामध्ये होताना दिसून येत आहे. यामध्ये तंत्रज्ञान व अध्यापन शैली यांचा ताळमेळ घालून अध्यापन केले जाते. यासाठी शिक्षक स्वतःचे शिकवण्याच्या बाबींचा व्हिडिओज तयार करून विद्यार्थ्यांना वेगवेगळ्या माध्यमांमधून उपलब्ध करून देतात किंवा इतर काही उपलब्ध व्हिडीओ विदयार्थ्यांपर्यंत पोहोचवतात जेणेकरून त्याचा अभ्यास करून विदयार्थी तासाला आल्यानंतर त्या विषयासंदर्भात अजून ज्ञान शिक्षक विद्यार्थ्यांना देतात. याबरोबरच शिक्षक वेगवेगळ्या मूल्यमापन प्रक्रिया तंत्रज्ञानाद्वारेच पूर्ण करतो. यासाठी शिक्षकांना स्वतःचे व्हिडिओ तयार करणे, योग्य पद्धतीत ते संपादित (edit) करणे जमले पाहिजे. यासाठी पुढील तंत्रज्ञानाचा वापर शारीरिक शिक्षण शिक्षक करू शकतो

# व्हिडिओ तयार करणे व संपादित करणे

#### 9. Microsoft Powerpoint:

सर्वांनाच माहीत असलेले व सादरीकरणासाठी प्रचलित असलेले हे तंत्रज्ञान खरंतर खूप प्रभावीपणे अध्यापनासाठी वापरता येते. फक्त सादरीकरण करण्यासाठी याचा वापर मर्यादित नसून यापासून ॲनिमेटेड टेक्स्ट (लिखाण), GIF किंवा ॲनिमेटेड चित्र व काही व्हिडिओजचा वापर करून शिक्षक स्वत:ला खूप चांगला माहितीपट (videos) तयार करू शकतात. तसेच याचा वापर करून विद्यार्थ्यांना वाचण्यासाठी दर्जेदार साहित्य पीडीएफच्या माध्यमातून सुद्धा उपलब्ध करून देऊ शकतात

#### २. OBS (Open Broadcast Studio):

या सॉफ्टवेअरच्या मदतीने आपण तयार केलेल्या पावर पॉइंट प्रेझेंटेशन पासून आपल्या

आवाजात माहिती सादर करून व्हिडीओ तयार करू शकतो त्याचबरोबर विद्यार्थ्यांसाठी काही प्रशिक्षण व्हिडिओज सूद्धा या सॉफ्टवेअरच्या मदतीने तयार करता येतात. हे सॉफ्टवेअर पूर्णतः मोफत उपलब्ध आहे व वापरण्यास सुद्धा सहज व सोपे आहे.

#### 3. Zoom:

ऑनलाइन अध्यापन यांबरोबरच झूम या सॉफ्टवेअरच्या मदतीने आपण खूप दर्जेदार व्हिडिओज तयार करू शकतो.

#### 8. Camtasia, Filmora 9

व्हिडिओ तयार केल्यानंतर त्याचे वेगवेगळ्या पद्धतीने संपादन (edit) करायचे असेल तर या सॉफ्टवेअरचा खूप चांगल्या पद्धतीने वापर करता येतो. ही दोन्ही सॉफ्टवेअर हाताळण्यास सहज व सोपी आहेत. लॅपटॉप व कम्प्यूटरच्या सहाय्याने याचा वापर करता येतो. फक्त मोबाईलचा वापर करून सुदुधा आपल्याला सहज व सोप्या पद्धतीने व्हिडिओ तयार करता येतात. यासाठी पुढील ॲप्लिकेशनचा वापर करता येईल.

#### 4. Mobile

Screen recorder, Simple video,

# **Educational Web Tool**

एखाद्या वर्गाचा किंवा खेळातील संघाचा विशिष्ट गट एकत्र ठेवून जर त्यांना अध्यापन करायचे असल्यास व त्यांच्यापर्यंत विविध माहितीची साधने पोचवायचे असल्यास पुढील दोन तंत्रज्ञानाचा वापर प्रभावीपणे

- $1$ Google classroom
- $2.$ Edmodo

दोन्ही तंत्रज्ञाने हाताळण्यास खूप सहज व सोपी आहेत. या प्रकारची सॉफ्टवेअरर्स, शिक्षकाने तयार

केलेल्या विशिष्ट गटासाठी. एक विशिष्ट कोड तयार करतात व विद्यार्थी त्यामार्फत शिक्षकाने तयार केलेल्या गटात सामील होऊन शकतात. या दोन्ही सॉफ्टवेअर मार्फत शिक्षक विदयार्थ्यांपर्यंत विविध अध्यापन साहित्य पोहोचवू शकतो तसेच विद्यार्थ्यांचे मूल्यमापन करू शकतो. विद्यार्थ्यांना वेगवेगळ्या पदधतीने असाइनमेंट देऊन त्यांच्याकडून पूर्ण करून घेऊ शकतो.

## **Wearable Technology**

पेडो मिटर, स्मार्ट वॉच, स्मार्ट शूज, स्मार्ट रोप, स्मार्ट शॉर्ट अशा कित्येक तंत्रज्ञानाचा वापर करून विदयार्थ्यांच्या विविध शारीरिक हालचालींचे विश्लेषण शिक्षक सहजपणे करू शकतात.

### मूल्यमापन

अध्यापन मधील सर्वात महत्त्वाचा भाग म्हणजे मूल्यमापन. विद्यार्थ्यांचे वेळोवेळी वेगवेगळ्या पद्धतीने मूल्यमापन करणे अपेक्षित असते. यासाठी जर शारीरिक शिक्षण शिक्षकांनी वेगवेगळ्या तंत्रज्ञानाचा वापर केल्यास ही प्रक्रिया सहज व सोपी तसेच आनंददायी होऊ शकते. यासाठी पुढील वेगवेगळ्या तंत्रज्ञानाचा वापर शिक्षक करू शकतात. ही तंत्रज्ञान वापरण्यास खूपच सोपी असून थोड्या सरावाने यावर पूर्ण प्रभुत्व मिळवता येते.

- Google form 2.  $1.$ Test you
- 3. Edupuzzle  $4.$ Socrative
- 5. **Plickers** 6. See Saw
- $\overline{7}$ Easy Rubric Kahoot 8.
- 9. Nearpod

## मोबाईल ॲप्स

9. Fitness blender, Sweat Deck आणि Swor it: विद्यार्थ्यांसाठी फिटनेस वेगवेगळ्या व्यायाम प्रकाराचे नियोजन करण्यासाठी उपयुक्त.

२. Balance it: जिमनस्टिक्स मधील विविध कौशल्यांची टास्क कार्डस एप्लिकेशन्स मध्ये उपलब्ध असून याचा वापर करून ही कौशल्य खूप चांगल्या पद्धतीने विद्यार्थ्यांना शिकवता येतात.

3. Fit Raio : शिकवताना वेगवेगळ्या गरजेचे असलेले वेगवेगळ्या पद्धतीचे म्यूझिक ॲप्लिकेशन उपलब्ध आहेत.

8. PE Shake, Team Shake: वर्गातील विदयार्थ्यांचे वेगवेगळ्या गटांमध्ये नियोजन करण्यासाठी हे ॲप्लिकेशन मदत करते.

 $\frac{1}{3}$ . Seesaw : विदयार्थी स्वतःचे डिजिटल पोर्टफोलिओ तयार करून शिक्षकांबरोबर या ॲप्लिकेशनच्या माध्यमातून शेअर करू शकतात तसेच शिक्षक, विद्यार्थी व पालक यांचे समन्वय या अप्लिकेशनमध्ये करता येते

६. FitBreak app : फन आणि फिटनेस संदर्भातील वेगवेगळ्या उपक्रमांची यामध्ये माहिती मिळते

**9. AR Runner आणि Classroom Roulette** (ios) : दोन्ही एप्लिकेशन्स फक्त आयफोनसाठी उपलब्ध असून खूपच चांगल्या इंटरॅक्टिव्ह पद्धतीने विद्यार्थ्यांकडून शारीरिक उपक्रम करून घेता येतात

८. Jump it: दोरीवरच्या उड्यांचे वेगवेगळे प्रकार या ॲप्लिकेशन मध्ये उपलब्ध असून ते पाहन विदयार्थी चांगल्या पदधतीने दोरीवरच्या उड्या करू शकतात.

९. Class Break : टीम बिल्डींग किंवा आईस ब्रेकिंगचे विविध खेळ या एप्लीकेशन दवारे माहिती करून घेता येतात

१०. Beep Fitness Test : विद्यार्थ्यांच्या रुधिराभिसरण दमदारपणाचे मूल्यमापन करण्या-

साठी उपलब्ध बीप टेस्ट या ॲप्लीकेशन दवारे राबवता करता येते. याच बरोबर १२ min Run Test हे ॲप्लिकेशन सुद्धा उपलब्ध आहे.

99. Decide Now (Fitness Bingo) : खेळाचा वापर करून खप चांगल्या प्रकारे विदयार्थ्यांना विविध उपक्रमांमध्ये समाविष्ट करून घेता येते.

१२. Video Delay : आयफोनसाठी उपलब्ध असलेले हे ॲप विद्यार्थ्यांच्या विविध कौशल्यांचे त्यांना आकलन होण्यासाठी मदत करते. विदयार्थी कौशल्य करत असताना त्याचा व्हिडिओ साधारण दहा ते पंधरा सेकंद उशीर (delay) करून रेकॉर्ड करते त्यामुळे विद्यार्थ्याला कौशल्य केल्याबरोबर त्याचे वैयक्तिक रेकॉर्डिंग सहजपणे बघता येते. या ॲप्लिकेशनच्या मदतीने प्रत्येक विद्यार्थी स्वतःचे कौशल्य पूर्ण करून स्वतःचा व्हिडिओ बघून पून्हा कौशल्य करण्यासाठी जाऊ शकतो व स्वतःच्या चुका समजून घेऊ शकतो.

१३. Hudl Technique : विद्यार्थ्यांच्या कौशल्याचे व्हिडिओ यात रेकॉर्ड करून यांना कौशल्य दरम्यानच्या प्रत्येक परिस्थितीचे ज्ञान देण्यासाती व जीव यांत्रिकी शास्त्राचा वापर करून त्यांचे कौशल्य उंचावण्यासाठी या ॲप्लिकेशनचा वापर होतो.

१४. Slo Pro : विद्यार्थ्यांच्या कौशल्याचा स्लोमोशन मधील व्हिडिओ रेकॉर्ड करून त्यांना त्यांच्या शरीराची स्थिती तसेच योग्य प्रकारे कौशल्य करण्याच्या क्लूप्त्यांचे ज्ञान देऊ शकतो.

94. Sporfie (multi angle video) : ॲप्लीकेशन विद्यार्थ्यांना त्यांच्या कौशल्याचे एकाच वेळी विविध angle मधून व्हिडिओ दाखवते.

१६. पेडो मिटर यासारख्या मोबाईल ॲप्लिकेशनचा वापर करून विद्यार्थी किती वेळ चालला किंवा पळाला. त्याने किती कॅलरीज जाळल्या या सारख्या बाबींचे विश्लेषण सहजपणे करता येते.

१७. मेट्रोनोम पूश अप्स, सिट अप्स किंवा वेगवेगळ्या स्पेप टेस्ट साठी लागणारे कॅडन्स (बीप) या एप्लीकेशन दवारे वापरून या सर्व कसोट्या प्रभावीपणे राबवता येतात.

<u> १८. Posture Correction: चालताना,</u> बसताना, उभे राहताना किंवा विविध बाबीं मध्ये गरजेची असलेली शरीरधारणा योग्य आहे की नाही हे तपासण्यासाठी या सारखी एप्लिकेशन्स उपयुक्त ठरतात.

### **Google Apps:**

विद्यार्थ्यांची माहिती, त्यांच्या विविध कसोट्यांचे स्कोअर्स संग्रहीत करण्यासाठी तसेच त्यावर सहज प्रक्रिया करून विविध प्रकारे मूल्यमापन करण्यासाठी गुगलच्या या ॲप्लिकेशनचा खूप चांगल्या प्रकारे वापर करता येतो.

- 1. Google Drive 2. Google Docs
- 3. Google Slides 4. Google Sheets

### **Communication:**

विद्यार्थ्यांपर्यंत वेगवेगळ्या पद्धतीने शैक्षणिक साहित्य पोहोचवण्यासाठी पुढील मोबाईल ॲप्लिकेशनचा प्रभावीपणे वापर करता येतो.

- $1.$ WhatsApp
- Telegram  $2.$
- 3. FB group
- YouTube channel (private)  $\overline{4}$

## तंत्रज्ञानाचे फायदे

सहज उपलब्ध : सध्याच्या इंटरनेटच्या युगात ही सर्व ॲप्लिकेशन्स व सॉफ्टवेअर सहजपणे उपलब्ध होतात. शिक्षकाकडे असलेल्या स्मार्टफोन पासून तर विविध प्रकारच्या लॅपटॉप, संगणक किंवा टॅब मध्ये ही सर्व ॲप्लिकेशन्स व सॉफ्टवेअर वापरता येतात.

ज्ञान भांडार: एखाद्या विशिष्ट बाबीं बद्दलचे भरपूर साहित्य इंटरनेटवर उपलब्ध असल्यामुळे विद्यार्थ्यांना व शिक्षकांना या सर्व ज्ञानाचा वापर करून अध्यापन व अध्ययन चांगल्या दर्जाचे करण्यास मदत होते.

कागद विरहित प्रक्रिया : तंत्रज्ञानाच्या वापराने म्हणजेच विविध ॲप्लिकेशन्स किंवा सॉफ्टवेअरच्या माध्यमातून अध्यापन केल्यामूळे शिक्षकाला व विद्यार्थ्यांना इतर कोणत्याही प्रकारच्या साहित्याची म्हणजेच पुस्तके, वह्या, पेन इत्यादी आवश्यकता भासत नाही.

**वेळेची बचत :** शिक्षकाने विद्**यार्थ्यांना** पाठविलेले साहित्य विद्यार्थी केव्हाही कधीही व कुठेही अभ्यासू शकतात. तसेच एका क्लिकवर शिक्षक एकाच वेळी पाहिजे तेवढ्या विद्यार्थ्यांपर्यंत हे साहित्य पाठवू शकतो. विद्यार्थीसुद्धा अभ्यास करताना आलेली अडचण त्वरित शिक्षकाला विचारून चांगल्या प्रकारे ज्ञान ग्रहण करू शकतो. शिक्षक एकाच वेळी अनेक विद्यार्थ्यांचे मूल्यमापन सहजपणे व कमी वेळेत पूर्ण करू शकतो.

### $\overline{\mathbf{v}}$ पर्क email  $\cdot$

हे सर्व माध्यमांमधून शिक्षक सहजपणे विद्यार्थ्यांना संपर्क साधू शकतो तसेच विद्यार्थी सुद्धा शिक्षकांपर्यंत स्वतःच्या समस्या सहजपणे मांडू शकतात. या सर्व ॲप्लिकेशनच्या माध्यमातून शिक्षक व विद्यार्थी यांच्यामधील सहसंपर्क चांगला होतो व त्यामूळे अध्यापन व अध्ययन सूरळीतपणे व सहजपणे होण्यास मदत होते.

सहकार्याने शिक्षण तंत्रज्ञानाच्या माध्यमातून सुद्धा विद्यार्थ्यांचे वेगवेगळे गट करून किंवा

''तुम्हाला व्यायाम करण्यासाठी आता वेळ मिळत नसेल, तर तुमच्या पुढील आयुष्यात आजारपणासाठी तुम्हाला भरपूर वेळ मिळणार आहे."

विदयार्थी एकमेकांना मदत करून चांगल्या प्रकारे ज्ञान प्राप्त करू शकतात. शिक्षकाने दिलेले वेगवेगळे प्रकल्पांवर विदयार्थी एकाच वेळी एकत्र काम करून चांगल्या प्रकारे प्रकल्प पूर्ण करू शकतात. गुगल जॅमबोर्ड (Jamboard) हे याचे एक चांगले उदाहरण आहे. तसेच गुगल डॉक्स (Google Docs) सारख्या माध्यमाचा वापर करून विदयार्थी एकत्रितपणे एखादा अहवाल तयार करू शकतात.

अभ्यासात व्यस्तता ज्ञानाच्या माध्यमातून शिक्षक अभ्यासाचे साहित्य वेगवेगळ्या पद्धतींमध्ये म्हणजेच वाचनीय व्हिडिओ गेम्स इंटरॅक्टिव्ह चाचणी (Quiz) किंवा इतर पद्धतीत विद्यार्थ्यांपर्यंत पोहोचू शकतो जेणेकरून विदयार्थी जास्त प्रमाणात अभ्यासात व्यस्त होऊन त्यांचे ज्ञान वाढेल.

## व्यक्ती भेद:

गुगल क्लासरूम, EDMODO सारख्या तंत्रज्ञानाचा वापर करून शिक्षक विदयार्थ्यांच्या क्षमतेनूसार त्यांचे गट करून त्यांना वेगवेगळ्या पद्धतीने अभ्यास करु शकतो तसेच त्यांच्या क्षमतेनसार त्यांच्या परीक्षा घेऊ शकतो. तंत्रज्ञानाच्या वापराने शिक्षकाला हे सहजपणे करणे शक्य होते. विद्यार्थ्यांच्या क्षमतेनुसार केलेल्या गटामूळे विद्यार्थ्यांचे सूद्धा अभ्यासातील आकलन खुप चांगल्या प्रकारे होते.

महत्त्वाचा भाग असतो. तंत्रज्ञानाच्या वापरामूळे शिक्षकाला विद्यार्थी निहाय प्रत्याभरण देण्यास सहज शक्य होते त्यामूळे विद्यार्थ्यांना स्वतःतील उणिवांचे आकलन होऊन त्यावर योग्य प्रकारे मात करून चांगल्या प्रकारे ज्ञान मिळविण्यास मदत होते.

# माहितीचे विश्लेषण:

गगल फॉर्म किंवा यासारख्या अनेक ॲप्लिकेशनचा वापर करून शिक्षकाला मूल्यमापन प्रक्रिया सहजपणे राबवता येते. परंतू याच बरोबर विद्यार्थ्यांनी दिलेल्या प्रतिसादाचे विश्लेषण गुगल फॉर्म सारखी एप्लिकेशन्स विस्तृतपणे करून देतात. त्यामुळे शिक्षकाला माहितीचे विश्लेषण सहजपणे व विना कष्टाने करण्यास मदत होते. विदयार्थ्यांचे सरासरी गुण, जास्त गुण मिळवलेले विद्यार्थी, कमी गुण मिळवलेले विद्यार्थी, प्रश्न प्रमाणे उत्तर यांचे विश्लेषण, कोणते प्रश्न विद्यार्थ्यांना कठीण गेले व कोणत्या प्रकारचे प्रश्न विदयार्थ्यांनी सहज सोडवले या सर्व गोष्टींविषयीचे विश्लेषण ही ॲप्लिकेशन्स सहजपणे करून देतात व याचबरोबर या सर्वांचे आलेख सूद्धा एप्लिकेशन्स उपलब्ध करून देतात. त्यामूळे शिक्षकाला विद्यार्थ्यांच्या विशिष्ट बाबींचे आकलन किती चांगल्या प्रकारे झाल्या किंवा नाही याचे मूल्यमापन या सर्व माहितीचे विश्लेषण करून सहज करता येते.

# प्रत्याभरण प्रतिसाद :

कोणत्याही प्रक्रियेमध्ये प्रत्याभरण किंवा प्रतिसाद हा विदयार्थ्यांच्या जडणघडणीचा एक डॉ. योगेश बोडके

सहाय्यक प्राध्यापक, चंद्रशेखर आगाशे शारीरिक शिक्षण महाविद्यालय ईमेल : yogeshbodke@agashecollege.org

एडवर्ड स्टॅनले